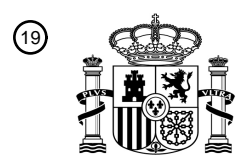

OFICINA ESPAÑOLA DE PATENTES Y MARCAS

ESPAÑA

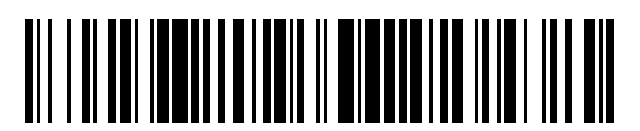

<sup>11</sup> **2 654 935** Número de publicación:

 $(51)$  Int. CI.: *H04M 1/247* (2006.01) *H04M 1/725* (2006.01) *H04M 1/2745* (2006.01)

### <sup>12</sup> TRADUCCIÓN DE PATENTE EUROPEA T3

96 Fecha de presentación y número de la solicitud europea: **20.11.2006 E 16157697 (0)** 97 Fecha y número de publicación de la concesión europea: **04.10.2017 EP 3094067**

54 Título: **Procedimiento y dispositivo para la selección de canal de comunicación**

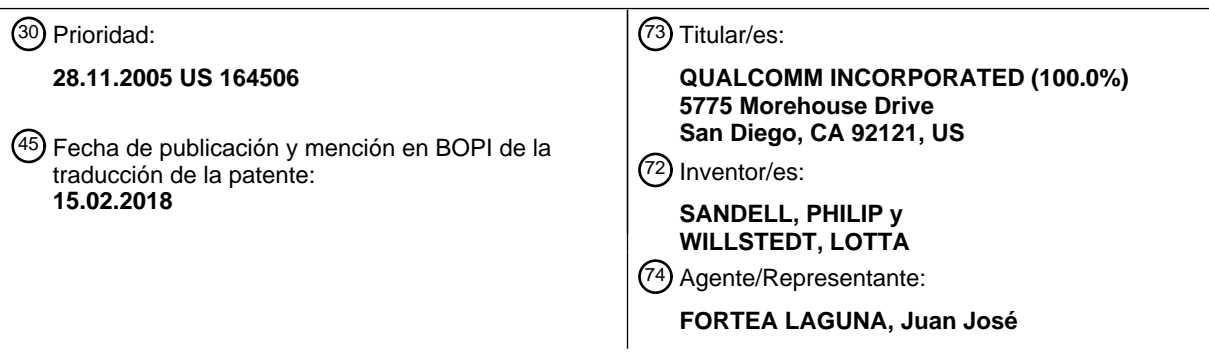

Aviso:En el plazo de nueve meses a contar desde la fecha de publicación en el Boletín Europeo de Patentes, de la mención de concesión de la patente europea, cualquier persona podrá oponerse ante la Oficina Europea de Patentes a la patente concedida. La oposición deberá formularse por escrito y estar motivada; sólo se considerará como formulada una vez que se haya realizado el pago de la tasa de oposición (art. 99.1 del Convenio sobre Concesión de Patentes Europeas).

# ES 2654 935 T3

### **DESCRIPCIÓN**

Procedimiento y dispositivo para la selección de canal de comunicación

#### 5 **Campo de la invención**

**[0001]** La presente invención se refiere a terminales de comunicación capaces de utilizar diferentes canales de comunicación para comunicarse con una parte remota definida por una dirección de comunicación, y a un procedimiento para iniciar un enlace de comunicación a dicha parte remota. El terminal comprende una interfaz de 10 usuario, que incluye una pantalla y una interfaz de entrada, y el terminal está diseñado para mostrar un conjunto seleccionable de canales de comunicación que responden a la entrada de detección de un número de comunicación. Por lo tanto, la invención ofrece una ventaja en términos de manejo para usuarios que usan más o menos frecuentemente diferentes canales de comunicación para comunicarse con una cierta parte, tales como marcación por voz y mensajería de texto.

#### 15 **Antecedentes**

**[0002]** Los primeros procedimientos y dispositivos de comunicación estaban dedicados a un tipo de canal de comunicación, tal como el telégrafo y posteriormente el teléfono. La telefonía móvil se desarrolló originalmente y se 20 utilizó para la marcación por voz. Con la segunda generación de comunicaciones móviles, se proporcionó la posibilidad de enviar breves mensajes de texto, denominados SMS (Servicio de Mensajes Cortos). El SMS permite que se envíen y transmitan mensajes cortos de generalmente no más de 140-160 caracteres de longitud desde un teléfono móvil, introducido en el sistema GSM (Sistema Global para Comunicaciones Móviles) y posteriormente admitido por todos los demás sistemas de comunicaciones móviles basados en datos digitales. Posteriormente, se 25 proporcionó un servicio de transmisión mejorado denominado MMS (Servicio de Mensajería Multimedia), que

permite la transmisión de gráficos, videoclips y archivos de sonido a través de teléfonos móviles. Desarrollado como parte del proyecto 3GPP, los teléfonos MMS son generalmente compatibles retrospectivamente con SMS.

- **[0003]** En la actualidad, muchos usuarios de sistemas de comunicaciones móviles utilizan sus teléfonos móviles 30 para enviar mensajes de texto tanto como para la marcación por voz. Sin embargo, las interfaces de usuario de la mayoría de los teléfonos móviles todavía están configuradas para usarse principalmente para marcar, y requiere algunas maniobras iniciar un mensaje de texto cuando el teléfono móvil está en modo de espera. Normalmente, si se introduce un número de teléfono por medio de la interfaz de entrada de usuario o se obtiene de una lista de contactos en el teléfono, se establecerá un enlace de comunicación de voz ordinario al realizar un comando de
- 35 llamada. Si, por otra parte, el usuario deseara enviar un mensaje de texto, primero debe seleccionarse este canal de comunicación. El documento EP 1 394 666 describe una búsqueda de directorio telefónico en un teléfono portátil, en el que una vez que un usuario introduce y selecciona un nombre de contacto de una parte a contactar, se muestra la información asociada y los canales de comunicación utilizables almacenados en el directorio telefónico, tales como llamada telefónica y correo electrónico. 40

#### **Resumen de la invención**

**[0004]** Un objeto de la invención es proporcionar una solución más eficiente para iniciar una sesión de comunicación en un terminal de comunicación, capaz de comunicarse a través de una pluralidad de diferentes 45 canales de comunicación como se define en las reivindicaciones independientes adjuntas. Además, se pueden encontrar características preferidas en las reivindicaciones dependientes adjuntas a las mismas.

#### **Breve descripción de los dibujos**

50 **[0005]** Los dibujos adjuntos, que se incluyen para proporcionar una mayor comprensión de la invención y se incorporan en y constituyen una parte de esta solicitud, ilustran ciertos modos de realización de la invención. En los dibujos:

La Fig. 1 ilustra esquemáticamente un terminal de comunicación con una pantalla y una interfaz de entrada de 55 usuario, configurada para funcionar de acuerdo con un modo de realización a modo de ejemplo de la invención; La Fig. 2 ilustra la pantalla del terminal de la Fig. 1, después de la selección del canal de comunicación de acuerdo con un modo de realización a modo de ejemplo de la invención;

La Fig. 3 ilustra una disposición alternativa de la pantalla del terminal de la Fig. 1, de acuerdo con un modo de realización a modo de ejemplo de la invención;

- 60 La Fig. 4 ilustra la pantalla del terminal de la Fig. 1, diseñado además para presentar información asociada a un número de dirección de entrada de acuerdo con un modo de realización preferido de la invención; La Fig. 5 ilustra la pantalla del terminal de la Fig. 1, diseñado además para presentar información de dirección de comunicación al introducir un número de marcación rápida de acuerdo con un modo de realización de la
- invención; y 65 La Fig. 6 ilustra esquemáticamente un diagrama de bloques que representa un terminal de comunicación configurado de acuerdo con un modo de realización de la invención.

#### **Descripción detallada de los modos de realización a modo de ejemplo y preferidos**

**[0006]** Modos de realización a modo de ejemplo de la presente invención se describirán con más detalle a continuación con referencia a los dibujos adjuntos, en los que se muestran modos de realización de la invención 5 a modo de ejemplo. Sin embargo, esta invención puede realizarse de muchas formas diferentes y no debe interpretarse como limitada a los modos de realización expuestos a modo de ejemplo en el presente documento. Por el contrario, estos modos de realización a modo de ejemplo se proporcionan para que la presente descripción sea exhaustiva y completa y transmita completamente el alcance de la invención a los expertos en la técnica. Números similares se refieren a elementos similares.

10

**[0007]** La terminología usada en la presente es para el propósito de describir solamente modos de realización a modo de ejemplo particulares y no se pretende que sean limitativos de la invención. Como se usa en la presente, las formas singulares "un", "una" y "el/la" incluyen también las formas plurales, a menos que el contexto indique claramente lo contrario. Se entenderá además que los términos "comprende", "que comprende/comprendiendo",

- 15 "incluye" y/o "que incluye/incluyendo" cuando se usan en la presente, especifican la presencia de características mencionadas, números enteros, etapas, operaciones, elementos y/o componentes, pero excluyen la presencia o adición de otra u otras características, números enteros, etapas, operaciones, elementos, componentes y/o grupos de los mismos.
- 20 **[0008]** A menos que se defina lo contrario, todos los términos (incluyendo términos técnicos y científicos) usados en la presente tienen el mismo significado que entiende comúnmente un experto ordinario en la técnica a la que esta invención pertenece. Se entenderá además que los términos usados en la presente deben interpretarse como que tienen un significado que es consistente con su significado en el contexto de esta memoria descriptiva y la técnica relevante y no se interpretarán en un sentido idealizado o excesivamente formal 25 a menos que así se defina expresamente en la presente.
	- **[0009]** La presente invención se describe a continuación con referencia a diagramas de bloques y/o ilustraciones de diagramas de flujo de procedimientos, aparatos (sistemas) y/o productos de programas de ordenador según modos de realización de la invención. Se entiende que se pueden implementar varios bloques
- 30 de los diagramas de bloques y/o ilustraciones de diagrama de flujo, y combinaciones de bloques en los diagramas de bloques y/o ilustraciones de diagrama de flujo, mediante instrucciones de programa de ordenador. Estas instrucciones de programa de ordenador pueden proporcionarse a un procesador de un ordenador de uso general, un ordenador para fines especiales y/u otro aparato de procesamiento de datos programable para producir una máquina, de modo que las instrucciones, que se ejecutan a través del procesador del ordenador y/u 35 otro aparato de procesamiento de datos programable, cree medios para implementar las funciones/actos especificados en los diagramas de bloques y/o bloques de diagrama de flujo o bloques.
- **[0010]** Estas instrucciones de programa de ordenador pueden almacenarse también en una memoria legible por ordenador que puede dirigir un ordenador u otro aparato de procesamiento de datos programable para 40 funcionar de una manera particular, de manera que las instrucciones almacenadas en la memoria legible por ordenador produzcan un artículo de fabricación que incluya instrucciones que implementen la función/acto especificado en los diagramas de bloques y/o bloque de diagrama de flujo o bloques.
- **[0011]** Las instrucciones de programa de ordenador también pueden cargarse en un ordenador u otro aparato 45 de procesamiento de datos programable para hacer que una serie de etapas operacionales se realicen en el ordenador u otro aparato programable para producir un proceso implementado por ordenador de manera que las instrucciones que se ejecutan en el ordenador u otro aparato programable proporcionen etapas para implementar las funciones/actos especificados en los diagramas de bloques y/o bloque de diagrama de flujo o bloques.
- 50 **[0012]** Por consiguiente, la presente invención puede realizarse en hardware y/o en software (incluyendo firmware, software residente, microcódigo, etc.). Además, la presente invención puede adoptar la forma de un producto de programa de ordenador en un medio de almacenamiento utilizable por ordenador o legible por ordenador que tiene un código de programa utilizable por ordenador o legible por ordenador realizado en el medio para ser utilizado por o en conexión con un sistema de ejecución de instrucciones. En el contexto de este
- 55 documento, un medio utilizable por ordenador o medio legible por ordenador puede ser cualquier medio que pueda contener, almacenar, comunicar, propagar o transportar el programa para su uso por o en conexión con el sistema, aparato o dispositivo de ejecución de instrucciones.
- **[0013]** El medio utilizable por ordenador o medio legible por ordenador puede ser, por ejemplo pero no está 60 limitado a, un sistema, aparato, dispositivo o medio de propagación electrónico, magnético, óptico, electromagnético, infrarrojo o semiconductor. Ejemplos más específicos (una lista no exhaustiva) del medio legible por ordenador incluirían los siguientes: una conexión eléctrica con uno o más cables, un disquete de ordenador portátil, una memoria de acceso aleatorio (RAM), una memoria de sólo lectura (ROM), una memoria de sólo lectura programable y borrable (EPROM o memoria flash), una fibra óptica, y un disco compacto portátil 65 de memoria de sólo lectura (CD-ROM). Debe tenerse en cuenta que el medio utilizable por ordenador o legible por ordenador podría incluso ser papel u otro medio adecuado sobre el cual se imprime el programa, ya que el
- 

# ES 2 654 935 T3

programa puede ser capturado electrónicamente, por ejemplo, a través de la exploración óptica del papel u otro medio, luego compilado, interpretado o procesado de otro modo de una manera adecuada si es necesario, y luego almacenado en una memoria de ordenador.

- 5 **[0014]** La Fig. 1 muestra un ejemplo de un terminal de comunicación en el que se puede aplicar la presente invención, en este caso en el modo de realización a modo de ejemplo de un terminal de comunicación portátil 10, tal como un teléfono móvil. Una base para la invención es que el terminal de comunicación 10 es capaz de comunicarse a través de al menos dos tipos diferentes de canales de comunicación. El término terminal de comunicación portátil incluye todo el equipo móvil diseñado para la comunicación por radio con una estación de
- 10 radio, estación de radio que puede ser también un terminal móvil o, por ejemplo, una estación base estacionaria. En consecuencia, el término terminal de comunicación portátil incluye cualquier teléfono móvil, comunicadores, organizadores electrónicos, teléfonos inteligentes, PDAs (Asistente Digital Personal), dispositivos de comunicación por radio montados en vehículos o similares, así como ordenadores portátiles diseñados para comunicación inalámbrica en por ejemplo una WLAN (Red de Área Local Inalámbrica). También debe observarse
- 15 que la invención como tal no está de ninguna manera relacionada con la portabilidad del terminal de comunicación, ni que el terminal está diseñado para la comunicación inalámbrica. El terminal de comunicación puede ser así un terminal de comunicación fijo conectado a cables, capaz de comunicarse a través de al menos dos tipos diferentes de canales de comunicación.
- 20 **[0015]** El terminal 10 de la Fig. 1 comprende un chasis o carcasa 11, que lleva una entrada de audio de usuario en la forma de un micrófono 12 y una salida de audio de usuario en forma de un altavoz 13 o una conexión a un auricular (no mostrado). Un juego de teclas, botones o similares constituye una interfaz de entrada 14, utilizable por ejemplo para marcar de acuerdo con la técnica establecida. Una interfaz de salida de datos comprende una pantalla 15 diseñada para presentar información de comunicación a un usuario terminal, preferiblemente
- 25 mediante el uso de una interfaz gráfica de usuario. El terminal incluye además medios de transmisor y receptor de radio y una antena (no mostrada) para transportar señales de radio. Con el fin de suministrar potencia al terminal, se incluye o se puede unir de forma liberable una batería (no mostrada) al terminal 10. La Fig. 1 ilustra el tipo más tradicional de teléfonos móviles, que es de una pieza y tiene teclas físicas en la interfaz de entrada 14. Soluciones alternativas, que también se pueden usar en un terminal ideado de acuerdo con la presente
- 30 invención, incluyen teléfonos de tipo con concha, teléfonos con cuchilla de gato, teléfonos con tapas deslizantes o tapas abatibles, y así sucesivamente. Además, la interfaz de entrada 14 puede comprender una pantalla táctil, tal como la pantalla 15.

**[0016]** Como se ha mencionado, los teléfonos móviles se desarrollaron originalmente para admitir llamadas 35 telefónicas, y eso es todo. Con el tiempo más y más funciones se han incorporado a los dispositivos y hoy en día un teléfono móvil puede admitir un número de otras tareas aparte de sólo llamadas telefónicas. Pero aún hoy en día la llamada telefónica es la principal funcionalidad de un teléfono móvil, y probablemente seguirá siendo así durante un período de tiempo. El enfoque en la función "llamada telefónica" es, por lo tanto, obvio cuando se empieza a teclear números en un teléfono móvil, y la única función disponible es llamar a ese número marcado. 40 Sin embargo, los usuarios utilizan mucho otros canales de comunicación, excepto llamadas telefónicas, por ejemplo, el envío de mensajes de texto.

- **[0017]** La presente invención se basa en el hecho de que otros canales de comunicación en algunas situaciones puede ser tan importante como la llamada telefónica, y por lo tanto deben ser fácilmente accesibles 45 desde la pantalla de espera del teléfono móvil. En la pantalla de espera de muchos teléfonos móviles de hoy en día, la única función que se ofrece al usuario es llamar al número tecleado. Para iniciar un enlace de comunicación a través de otro canal de comunicación con un contacto o número, el usuario tendrá que navegar a la función deseada, como SMS, MMS, mensajería instantánea, correo electrónico, etc., o seleccionar un número de la lista de contactos y seleccionar una función de ahí. Con esta solución de última generación, el usuario se ve 50 obligado a llenar la lista de contactos o utilizar la interfaz de usuario de estilo de asistente, UI, donde el usuario,
- por ejemplo, primero teclea el mensaje y luego introduce un número de dirección para el destinatario.

**[0018]** De acuerdo con un modo de realización de la invención, todos los canales de comunicación registrados en el terminal de comunicación se presentan en combinación con la entrada de número en la pantalla de espera. 55 Una vez que el usuario empieza a teclear números, se presentan los diferentes canales de comunicación y se pueden seleccionar. El usuario, además de iniciar una llamada telefónica, podrá iniciar, por ejemplo, un mensaje de texto, un correo electrónico, una videollamada, una sesión de mensajería instantánea, etc., directamente después de teclear el número de teléfono. Los canales de comunicación se presentan como elementos seleccionables, por ejemplo, en forma de porciones de texto separadas, o incluso más preferidos como iconos 60 individuales, uno para cada canal de comunicación. Preferiblemente, se preestablece un canal predeterminado, como una llamada telefónica normal. Cuando se detecta que se está tecleando un número de dirección, se presentan los elementos seleccionables, de los cuales el canal predeterminado está preseleccionado. Si un usuario prefiere generalmente otro canal de comunicación que el canal predeterminado, que puede ser llamada telefónica normal, el canal predeterminado puede cambiarse, por ejemplo, a videollamada o mensajes de texto.

65

**[0019]** La Fig. 1 ilustra partes visuales de un terminal 10, mientras que la Fig. 6 ilustra elementos funcionales

## ES 2 654 935 T3

del terminal 10 dispuestos como un diagrama de bloques. Debe notarse que estos elementos funcionales no tienen que estar físicamente divididos en la forma indicada en la Fig. 6 y que el diagrama de bloques de la Fig. 6 está destinado a ilustrar más claramente las etapas funcionales llevadas a cabo en el terminal.

- 5 **[0020]** En la Fig. 6, una unidad de control 60 se ilustra esquemáticamente en el terminal 10. La unidad de control 60 incluye preferiblemente un microprocesador con espacio de memoria asociado, sistema operativo y software de aplicación, y es operable para manejar la comunicación y la transferencia de datos entre subunidades dentro del terminal. Un dispositivo de detección de entrada 61 está conectado a la interfaz de entrada 14, y está configurado para detectar la entrada de un número de dirección. Se puede introducir un
- 10 número de dirección utilizando la interfaz de entrada 14 para teclear el número o, en otro modo de realización a modo de ejemplo, buscar el número en una lista de contactos almacenada en el terminal utilizando, por ejemplo, una herramienta de navegación 141 de la interfaz de entrada. Se proporciona un dispositivo de control de visualización 62 para mostrar información e imágenes en la pantalla 15, por medio de una interfaz gráfica de usuario. Además, el dispositivo de control de visualización 62 responde a la información presente en la pantalla
- 15 15 que responde al dispositivo de detección de entrada 61 que detecta la entrada de un número de dirección, como se explicará. Un controlador de comunicación 63 incluye un dispositivo transceptor para transmitir y posiblemente recibir señales de comunicación a través de una interfaz de comunicación. En el modo de realización presentado, en el que el terminal 10 es un teléfono móvil, el controlador de comunicación 63 incluye medios de codificación y codificación de señales digitales y un transceptor de radio, y es operable para
- 20 comunicarse con otras partes por radio usando una antena 64. Soluciones alternativas hacen uso de una interfaz de comunicación cableada y señales eléctricas en lugar de radio. Señales transmitidas y recibidas pueden ser de conmutación de circuitos o de conmutación de paquetes. El controlador de comunicación 63 es, por tanto, operable para, por ejemplo, iniciar una llamada o enviar un mensaje. Un mecanismo de recuperación de datos 65 es operable para examinar o recuperar datos desde una memoria 66. Se hará referencia a continuación al
- 25 mecanismo de recuperación de datos 65 y a la memoria 66 en términos generales para diferentes tipos de datos, pero debe entenderse que pueden utilizarse diferentes elementos, software y memorias de datos para diferentes tipos de datos almacenados.

**[0021]** La función de un terminal de comunicación 10 dispuesto de acuerdo con la invención se describirá ahora 30 con referencia a las Figs.1-6.

**[0022]** En la Fig. 1, un usuario ha introducido un número de dirección en forma de un número de teléfono, +123456789, ya sea utilizando la interfaz de entrada 14 para teclear el número o, en otro modo de realización a modo de ejemplo, yendo a buscar el número en una lista de contactos almacenada en el terminal. El número de 35 dirección de entrada se presenta en una trama de tecleado 151 en la pantalla 15. Al introducir el número de dirección, el dispositivo de control de visualización 62 se configura para presentar, en la pantalla 15, elementos seleccionables 152-157 que representan una pluralidad de canales de comunicación diferentes. Los elementos seleccionables 152-157 son meramente ejemplos y representan llamada telefónica 152, mensaje de texto 153, videollamada 154, mensajería instantánea 155, correo electrónico 156 y MMS 157. Preferiblemente, y como se

- 40 ilustra, los elementos seleccionables se presentan como iconos, diseñados para indicar visualmente el canal de comunicación que representan. Además, se puede presentar una explicación escrita 158 para un artículo marcado actualmente. Una solución alternativa es presentar todos los elementos seleccionables en texto claro, por ejemplo, en una columna. En un modo de realización preferido, los elementos seleccionables se presentan tan pronto como se teclea un primer carácter. En otro modo de realización a modo de ejemplo, los elementos
- 45 seleccionables se presentan sólo después de que se haya tecleado un número completo. Puede observarse que no todos los canales de comunicación mostrados en la Fig. 1 son necesariamente utilizables por medio de un único y mismo número de dirección, pero al menos la llamada de voz 152, los mensajes de texto, tales como SMS, 153, la videollamada 154 y los MMS 157 se pueden configurar mediante un número de teléfono a un teléfono móvil capaz de manejar estos servicios. En un modo de realización, todos los canales de comunicación
- 50 registrados utilizables dentro del terminal 10 se presentan en la pantalla 15. En otro modo de realización, el mecanismo de recuperación de datos 65 está configurado para entrar en una lista de contactos almacenada en la memoria 66, utilizando el número de dirección de entrada y, de este modo, recuperar información acerca de qué canales de comunicación se pueden utilizar para comunicarse con un destinatario que tiene el número de dirección de entrada. De esta manera, puede ser posible teclear un número de teléfono de personas, en el que el
- 55 terminal 10 reconozca ese número de teléfono y establezca que también hay, por ejemplo, un número de correo electrónico vinculado a ese contacto. En ese caso, se presenta también el elemento de correo electrónico 156. Si no se encuentra una dirección de correo electrónico vinculada a ese contacto, el dispositivo de control de visualización 62 puede estar configurado para no presentar el elemento de correo electrónico 157.
- 60 **[0023]** Un modo de realización a modo de ejemplo de la invención por lo tanto se refiere a un terminal de comunicación 10 que comprende un dispositivo transceptor 63 para la transmisión de señales a través de un enlace de comunicación, una interfaz de usuario que incluye una pantalla 15 y una interfaz de entrada 14, y un dispositivo de detección de entrada 61 configurado para detectar la entrada de un número de dirección que representa una dirección de comunicación para un segundo terminal de comunicación, en el que un dispositivo 65 de control de visualización 62 está conectado al dispositivo de detección de entrada y configurado para presentar

pantalla, sensible a la detección de la entrada de un número de dirección.

**[0024]** La Fig. 1 ilustra una configuración por defecto, según un modo de realización a modo de ejemplo de la invención. En esta configuración predeterminada, la llamada de voz 152 está preestablecida como la primera 5 elección del canal de comunicación. Por consiguiente, cuando los elementos seleccionables 152-157 se presentan al introducir el número de dirección, un indicador de selección 159 resalta claramente el elemento seleccionable 152. En el modo de realización ilustrado, el indicador de selección 159 es una trama que abarca el elemento actualmente seleccionado. Soluciones alternativas pueden ser atenuar los elementos actualmente no seleccionados, ampliar el elemento seleccionado en comparación con los otros elementos, o una combinación de 10 estos efectos. Otra alternativa es presentar solamente el elemento actualmente seleccionado, con lo cual se mostrará la operación de la tecla de navegación 141, otro de los elementos seleccionables.

**[0025]** Puesto que la llamada de voz es la configuración predeterminada preseleccionada, un enlace de comunicación de llamada de voz al número de direcciones de entrada se puede configurar mediante un comando 15 de opción de iniciar la comunicación, en este caso un comando de llamada. En la Fig. 1 esto se ejemplifica mediante un botón de tecla programable 142 de la interfaz de entrada, unido a un campo de tecla programable 160 en la pantalla 15. En los dibujos, el campo de tecla programable 160 se indica mediante un marco discontinuo simplemente para indicar la presencia del campo, mientras que en un modo de realización real solamente el texto dado en el campo de tecla programable 160 será generalmente visible, no cualquier marco de 20 borde. Como la llamada de voz se selecciona actualmente en la Fig. 1, el campo de tecla programable 160 indica "Llamada". La activación del pulsador de tecla programable 142 activará entonces la llamada. Sin embargo, si el

- usuario desea utilizar otro canal de comunicación, se selecciona otro elemento seleccionable 153-157 que representa ese canal. Esto se lleva a cabo normalmente usando una herramienta de navegación 141 de la interfaz de entrada 14, tal como un joystick, una bola de ajuste, un juego de teclas de flecha, o similares. 25
- **[0026]** En la Fig. 2 el usuario ha operado la herramienta de navegación 141 para seleccionar en cambio mensajes de texto. En un modo de realización, como se muestra en la Fig. 2, también se da una explicación de texto claro 158 en la pantalla 15 para el canal de comunicación actualmente seleccionado. Al operar la herramienta de navegación 141 para mover el indicador de selección 159 al elemento de selección 153, el texto
- 30 dado en el campo de tecla programable 160 también cambia preferiblemente de carácter, de "Llamar" a "Enviar a". Un texto alternativo que se utilizará para el campo de tecla programable 160 podría ser "Escribir a", puesto que en este punto no se ha introducido ningún mensaje de texto real. Por lo tanto, la activación del botón de tecla programable 142 preferiblemente activa la presentación de un campo de introducción de texto en la pantalla 15. Una forma alternativa de proceder a partir de la Fig. 2 puede ser activar una opción de obtención de datos
- 35 utilizando otro elemento seleccionable presentado en la pantalla 15. En la Fig. 2 esto se ilustra mediante un campo de tecla programable derecha 161 con el botón de tecla programable asociado 143. En cuanto al campo de tecla programable 160, el marco de borde alrededor del campo de tecla programable 161 se muestra simplemente en los dibujos para indicar su presencia. El campo de llave 161 presenta un mensaje de texto "Más", cuya activación puede presentar un número de opciones diferentes según el arte establecido. En un modo de
- 40 realización, una opción bajo "Más" puede ser recuperar datos de mensaje almacenados desde una memoria 66 usando el mecanismo de recuperación de datos 65, para incluir los datos recuperados en un mensaje dirigido al número de dirección de entrada. De esta manera se proporciona una función de reenvío de mensajes. Preferiblemente, los datos de mensaje recuperados también se pueden cambiar antes de enviarlos. Otra característica útil es presentar una opción de destinatario de adición en la pantalla 15, seleccionable para añadir
- 45 una dirección de comunicación para destinatarios adicionales a los que se va a establecer un enlace de comunicación. Para mensajes de texto, un mensaje de texto recuperado o de entrada puede transmitirse de este modo a varios destinatarios. Normalmente, dicha opción de destinatario de adición también se puede seleccionar desde un menú presentado al activar la tecla programada "Más", con lo que el mecanismo de recuperación de datos 65 se activa para presentar una lista de contactos almacenada en la memoria 66, a partir de la cual pueden
- 50 seleccionarse números de dirección de destinatario adicionales. Una disposición correspondiente con respecto a la recuperación de datos almacenados y números de dirección almacenados puede hacerse para MMS y para correos electrónicos, donde puede ser de interés la recuperación de datos previos para enviar a otro terminal de comunicación y enviar datos a varios destinatarios.
- 55 **[0027]** Después de recuperar o introducir datos de texto, u otros tipos de datos más avanzados, tales como imágenes, archivos de sonido o videoclips en el caso de MMS o correo electrónico, el enlace de comunicación se configura por activación de la opción iniciar comunicación, es decir, la tecla programable "Enviar a".
- **[0028]** La Fig. 3 ilustra esquemáticamente una disposición alternativa para los artículos seleccionables 152-157 60 en la pantalla 15, dispuestos en un círculo giratorio. El funcionamiento de la herramienta de navegación 141 hacia la derecha o hacia la izquierda hará girar los elementos dispuestos circularmente 152-157, de manera que el primer mensaje de texto de la Fig. 3 se ilustra como seleccionado. Como antes, un indicador de selección también se puede emplear en forma de marco, y/o se puede proporcionar una explicación de texto claro 158 para mostrar más claramente qué canal de comunicación está actualmente seleccionado.
- 65

**<sup>[0029]</sup>** La Fig. 4 ilustra un modo de realización preferido de la invención, en el que la entrada de un número de

# ES 2654 935 T3

dirección que ya está presente en una lista de contactos en la memoria 66 también implica recuperar una imagen 162 y/o una identidad 163 para un usuario definido por el número de la dirección en cuestión. Los datos para el usuario se recuperan mediante el mecanismo de recuperación de datos 65 de la memoria 66 y se presentan en la pantalla 15. Como se ha mencionado anteriormente, detectar que el número de dirección de entrada ya está

- 5 presente en una lista de contactos almacenada también puede implicar presentar elementos seleccionables 152- 157 sólo relacionados con canales de comunicación utilizables para establecer un enlace de comunicación con el destinatario en cuestión. Como ejemplo, un número de dirección en la forma de un número de teléfono se introduce tecleando. El número se reconoce mediante el mecanismo de recuperación de datos, que comprueba de forma transparente la lista de contactos almacenados. De este modo se encuentra una dirección de correo
- 10 electrónico vinculada a un usuario que tiene el número de teléfono de entrada, con lo cual el elemento de correo electrónico 156 se muestra en la pantalla 15 junto con los otros elementos utilizables para establecer un enlace de comunicación con el número de teléfono en cuestión. Si se hace funcionar la herramienta de navegación 141 para seleccionar el elemento de correo electrónico 156, el número de dirección en el campo 151 puede, en un modo de realización, cambiar para mostrar la dirección de correo electrónico recuperada de la lista de contactos.
- 15

**[0030]** La Fig. 5 ilustra otro modo de realización de la invención, en el que se programa una función de marcación rápida en el terminal. Si un número de dirección de carácter único, 4 es este caso, se introduce tecleando y no se introduce ningún carácter nuevo durante un período predeterminado, se crea un mecanismo de recuperación de datos 65 para comprobar un número de marcación rápida correspondiente en una memoria de

- 20 números de marcación rápida 66 y para recuperar una dirección de comunicación almacenada en la memoria 66. En el ejemplo de la Fig. 5, la dirección de comunicación correspondiente, en este caso un número de teléfono, se presenta así en texto claro en la pantalla 15. Al mismo tiempo, los datos relacionados con un usuario asociado al número de marcación rápida de entrada se recuperan y se muestran, de la misma manera que para el modo de realización de la Fig. 4.
- 25

**[0031]** La presente invención se ha descrito por medio de ejemplos en términos de etapas funcionales y diferentes diseños para realizar la invención en diversos modos de realización a modo de ejemplo y preferidos. La idea básica detrás de la invención, común para los modos de realización descritos, es proporcionar una herramienta para usuarios en la que el canal de comunicación se puede seleccionar fácilmente antes de 30 establecer un enlace de comunicación. Por lo tanto, la invención proporciona un esquema para iniciar un enlace de comunicación que comprende dos etapas básicas.

**[0032]** En una primera etapa se introduce un número de dirección. El número de dirección puede ser una dirección de comunicación verdadera o un número vinculado a una dirección de comunicación que puede ser 35 reconocido como tal por el terminal, tal como un número de marcación rápida. Otra variante consiste en que el software del terminal, al detectar el tecleado de un número, compruebe las direcciones de comunicación que comiencen con esos números y rellene el campo de tecleado 151 automáticamente, comparable a la función T9 de estado de la técnica para la introducción de texto. Otro ejemplo más es introducir letras correspondientes a un título almacenado en una lista de contactos, en lugar de números de un número de dirección. Tal modo de 40 realización a modo de ejemplo, preferiblemente configurado para detectar y reconocer también números, se puede utilizar para terminales con interfaces de entrada más avanzadas que los teléfonos móviles estándar, con

- tecla de letras además de teclas numéricas, tales como un ordenador de bolsillo o un PDA. **[0033]** Cuando se detecta que se introduce un número de dirección, se presentan elementos de selección en la
- 45 pantalla del terminal, para seleccionar qué tipo de canal de comunicación utilizar para establecer un enlace de comunicación. Esto es particularmente beneficioso cuando se utilizan frecuentemente diferentes tipos de canales de comunicación para comunicarse desde el mismo terminal, y un escenario típico es un teléfono móvil utilizado tanto para llamadas de voz como para SMS y MMS. Utilizando una herramienta de navegación, se puede seleccionar el canal de comunicación de interés, después de lo cual se puede establecer el enlace de 50 comunicación. Para una llamada de voz o videollamada, el establecimiento del enlace de comunicación implica
- llamar al número de dirección de comunicación en cuestión. Para la mensajería, la configuración de un enlace de comunicación incluirá la introducción de datos de mensaje y el envío de los datos a la dirección de comunicación en cuestión.
- 55 **[0034]** La invención proporciona así una manera directa de comunicar utilizando un terminal capaz de manejar diferentes canales de comunicación, en donde el manejo del proceso de establecimiento de enlace de comunicación se simplifica para centrarse primero en la elección del destinatario y luego en la elección del canal de comunicación por simple selección. Son previsibles varias modificaciones de los modos de realización descritos en la presente, mientras que el alcance de la invención está definido por las reivindicaciones adjuntas.

60

# ES 2 654 935 T3

#### **REIVINDICACIONES**

- **1.** Un procedimiento para iniciar un enlace de comunicación desde un primer terminal de comunicación (10) hasta un segundo terminal de comunicación, que comprende las etapas de:
- 5

30

detectar la entrada de un número de dirección por un usuario en el primer terminal de comunicación (10), que representa una dirección de comunicación para el segundo terminal de comunicación; recuperar información asociada a la dirección de comunicación del segundo terminal de comunicación; presentar la información recuperada en una pantalla (15) del primer terminal de comunicación (10);

- 10 recuperar información relacionada con canales de comunicación seleccionables utilizables para la comunicación con el segundo terminal de comunicación; y
	- presentar en la pantalla (15) del primer terminal de comunicación (10) una pluralidad de elementos seleccionables (152-157) que representan solamente los canales de comunicación utilizables, en respuesta a la entrada de detección del número de dirección;
- 15 en el que una vez que el usuario del primer terminal de comunicación comienza a teclear números, se presentan los diferentes canales de comunicaciones utilizables para selección.
	- **2.** El procedimiento de acuerdo con la reivindicación 1, que comprende la etapa de:
- 20 establecer un enlace de comunicación con el segundo terminal de comunicación a través de un canal seleccionado de la pluralidad de canales de comunicación.
	- **3.** El procedimiento de acuerdo con la reivindicación 1, que comprende la etapa de:
- 25 detectar la entrada de una orden, seleccionando uno de los canales de comunicación.
	- **4.** El procedimiento de acuerdo con la reivindicación 1, que comprende la etapa de:

presentar la pluralidad de elementos seleccionables (152-157) como iconos separados.

- **5.** El procedimiento de acuerdo con la reivindicación 1, en el que los diferentes canales de comunicación incluyen dos tipos cualesquiera dentro del grupo de: llamada de voz, videollamada, mensajería de texto, mensajería de imagen y correo electrónico.
- 35 **6.** El procedimiento de acuerdo con la reivindicación 1, en el que la información recuperada incluye datos de identidad de un usuario del segundo terminal de comunicación.
	- **7.** El procedimiento de acuerdo con la reivindicación 1, en el que la información recuperada incluye una imagen de un usuario del segundo terminal de comunicación.
- 40 **8.** El procedimiento de acuerdo con la reivindicación 1, en el que el número de dirección de entrada es la dirección de comunicación.
- **9.** El procedimiento de acuerdo con la reivindicación 1, en el que el número de dirección de entrada es un 45 número de marcación rápida almacenado para la dirección de comunicación.
	- **10.** Un terminal de comunicación (10), que comprende:

un controlador de comunicación (63) que incluye un dispositivo transceptor para transmitir señales a 50 través de un enlace de comunicación;

una interfaz de usuario que incluye una pantalla y una interfaz de entrada;

- un dispositivo de detección de entrada (61) configurado para detectar la entrada de un número de dirección por un usuario del terminal de comunicación, que representa una dirección de comunicación para un segundo terminal de comunicación;
- 55 una memoria de direcciones de comunicación (66); un mecanismo de recuperación de datos (65), configurado para recuperar información asociada a la dirección de comunicación del segundo terminal de comunicación y conectada a un dispositivo de control de visualización para presentar la información recuperada en la pantalla; el mecanismo de recuperación de datos (65) está configurado para recuperar información relacionada
- 60 con canales de comunicación seleccionables utilizables para comunicarse con el segundo terminal de comunicación;

#### **caracterizado por que**

el dispositivo de control de visualización (62) está configurado para presentar, en la pantalla, una pluralidad de elementos seleccionables (152-157) que representan solamente los canales de 65 comunicación utilizables, en respuesta a la detección de la entrada del número de dirección por el usuario;

en donde una vez que el usuario empieza a teclear números, los diferentes canales de comunicaciones utilizables se presentan para su selección.

- **11.** El terminal de comunicación (10) de acuerdo con la reivindicación 10, en el que el controlador de 5 comunicación está configurado para establecer un enlace de comunicación con el segundo terminal de comunicación a través de un canal seleccionado de la pluralidad de canales de comunicación.
- **12.** El terminal de comunicación (10) de acuerdo con la reivindicación 10, en el que el dispositivo de detección de entrada está configurado para detectar la entrada de una orden, seleccionando uno de los canales de 10 comunicación.
	- **13.** El terminal de comunicación (10) de acuerdo con la reivindicación 10, en el que el dispositivo de control de visualización está configurado para presentar la pluralidad de elementos seleccionables como iconos separados.
- 15

**14.** El terminal de comunicación (10) de acuerdo con la reivindicación 10, en el que los diferentes canales de comunicación incluyen dos tipos cualesquiera dentro del grupo de: llamada de voz, videollamada, mensajería de texto, mensajería de imagen y correo electrónico.

- 20 **15.** El terminal de comunicación (10) de acuerdo con la reivindicación 10, en el que la información recuperada incluye datos de identidad de un usuario del segundo terminal de comunicación.
	- **16.** El terminal de comunicación (10) de acuerdo con la reivindicación 10, en el que la información recuperada incluye una imagen (162) de un usuario del segundo terminal de comunicación.
- 25
- **17.** El terminal de comunicación (10) de acuerdo con la reivindicación 10, en el que el número de dirección de entrada es la dirección de comunicación.
- **18.** El terminal de comunicación (10) de acuerdo con la reivindicación 10, que comprende 30 una memoria de número de marcación rápida, y un mecanismo de recuperación de datos, configurado para recuperar una dirección de comunicación vinculada a un número de marcación rápida que responde a la entrada de un número de dirección en forma de ese número de marcación rápida.

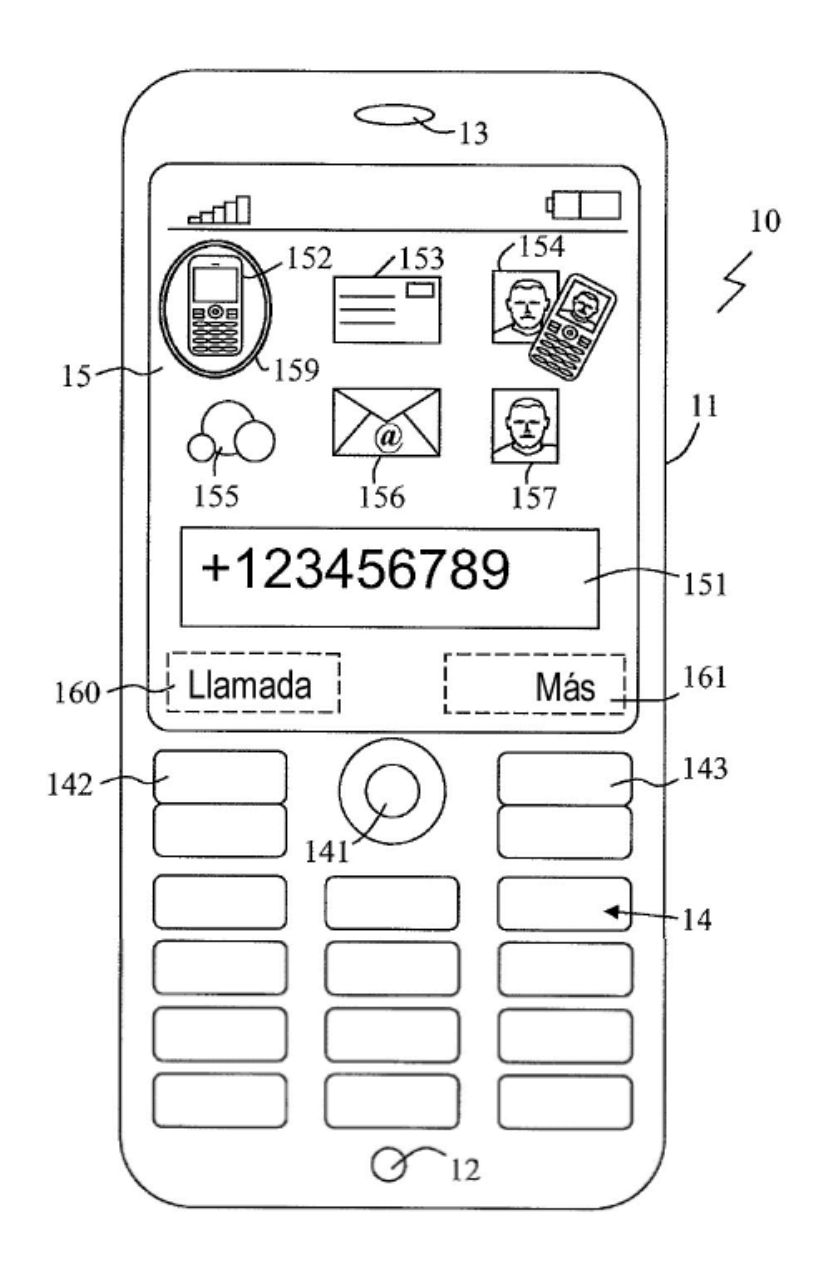

Fig. 1

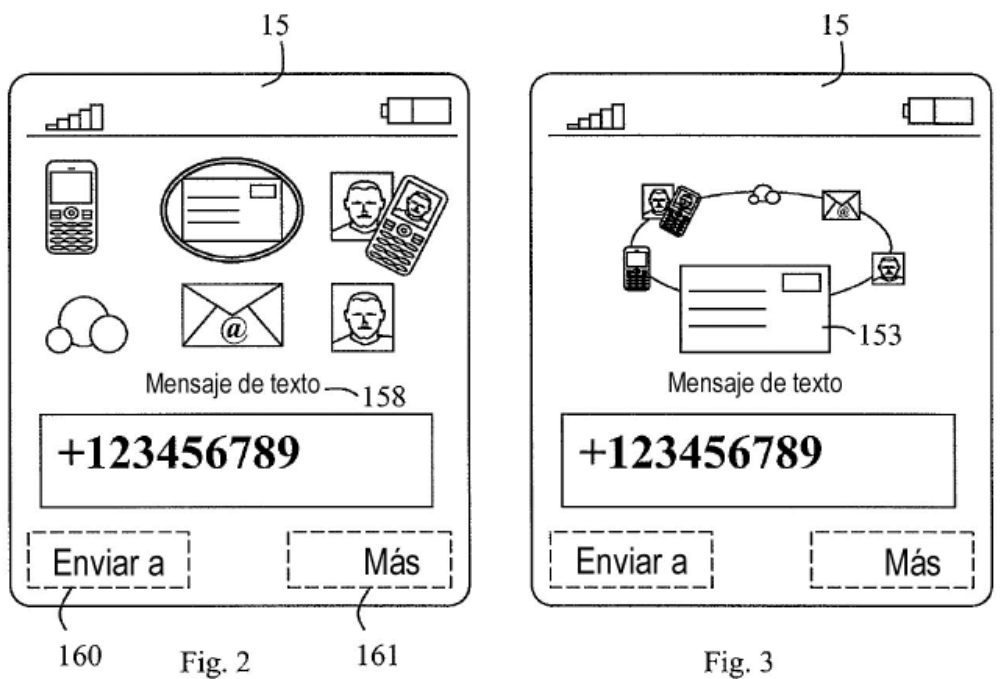

Fig. 3

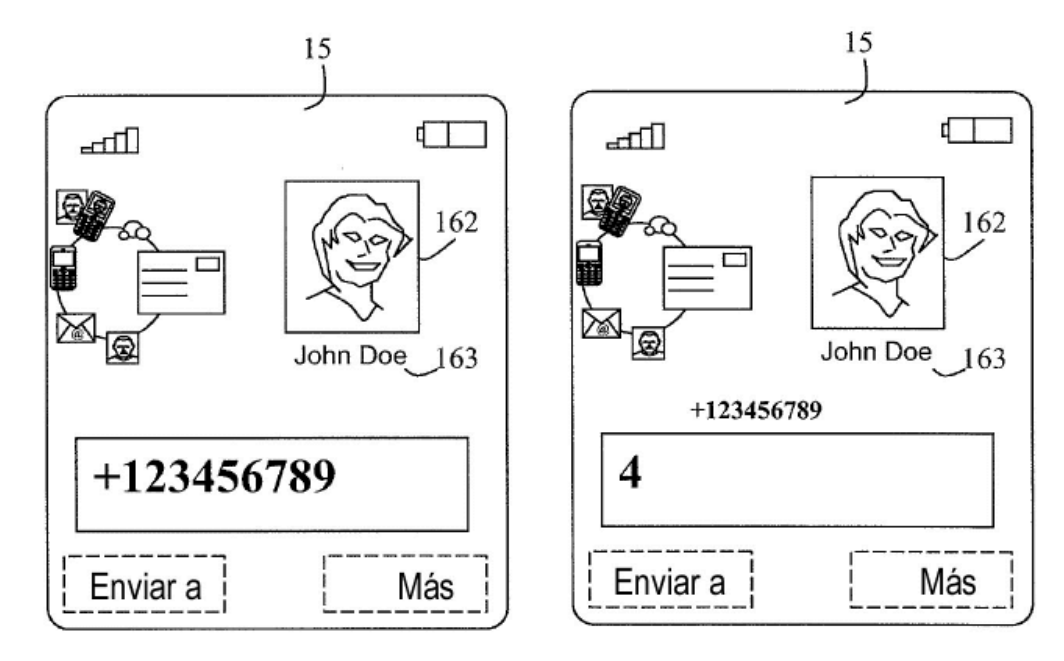

Fig. 4

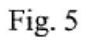

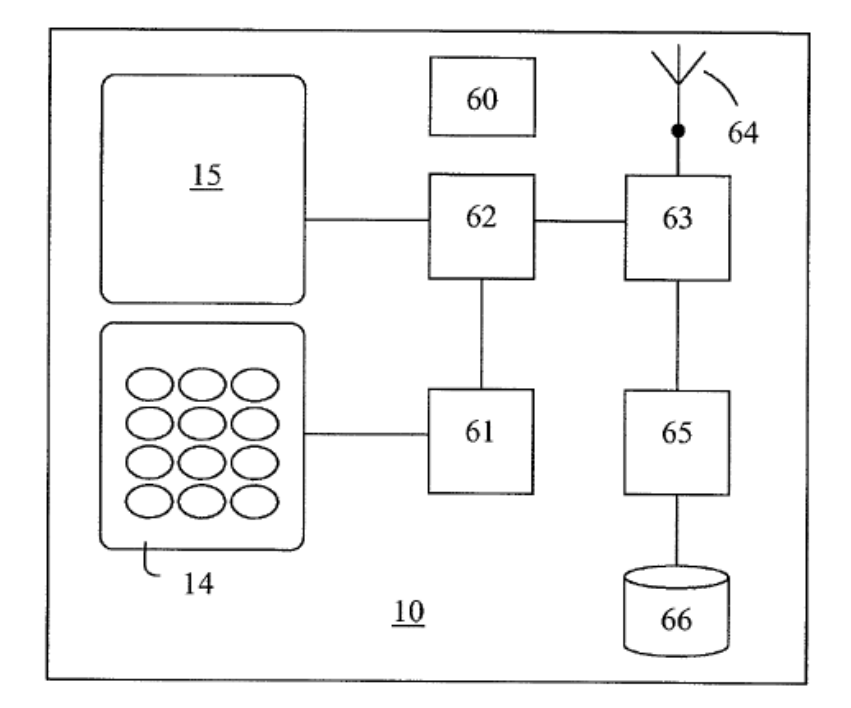

Fig. 6